# Geofeasibility scores

Team leader:

Mark Coates, McGill University

Team members:

Nando de Freitas, University of British Columbia

Francis Moreau, Université de Montréal

Boris Oreshkin, McGill University

Mary Pugh, University of Toronto

#### Problem Statement

• For each report, the source associates an area of uncertainty (AOU) of elliptic shape delimiting a 2σ probability area

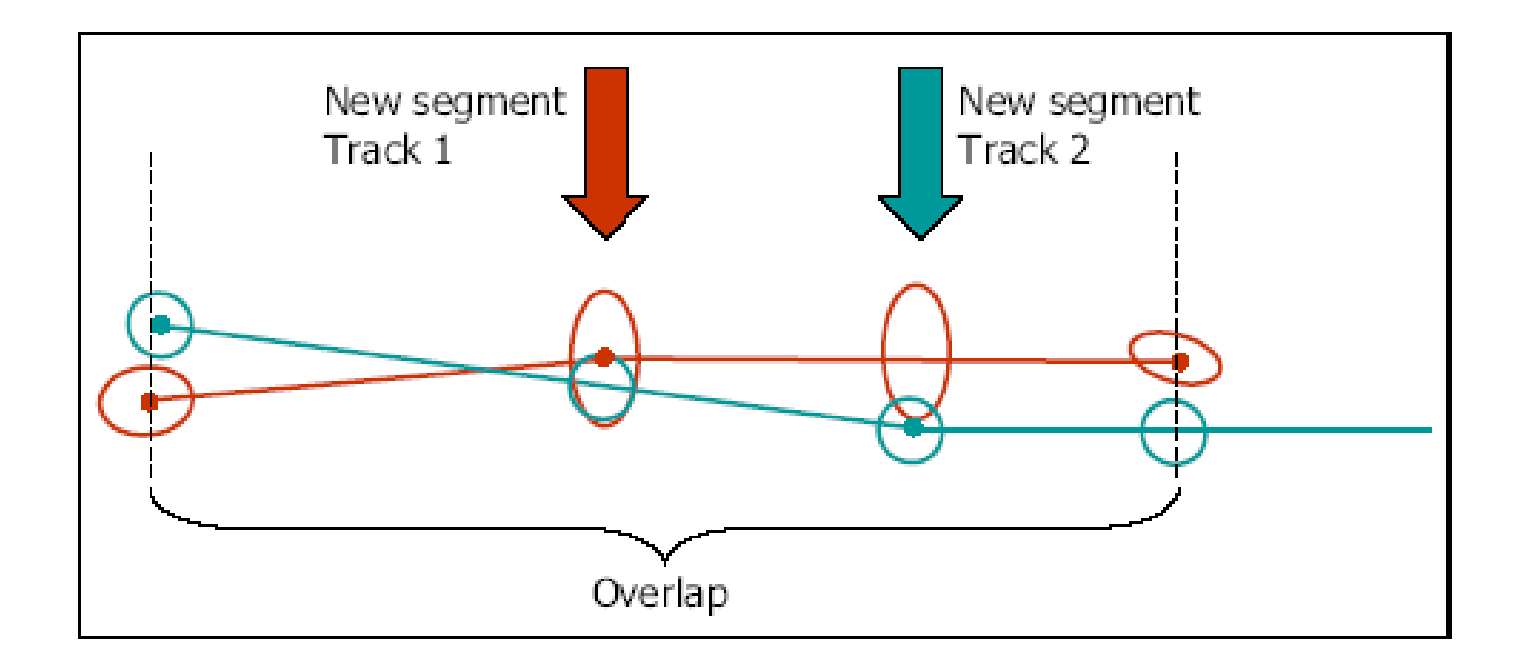

### Problem Statement

- We need to define an optimal geo-feasibility score *g*, to quantify the overlap of two AOU.
- Here are three basic rules to define the function *g*:
- $g \in [0,1]$
- If ellipses do not touch,  $q = 0$
- If ellipses totally overlap,  $q = 1$

#### Problem Statement

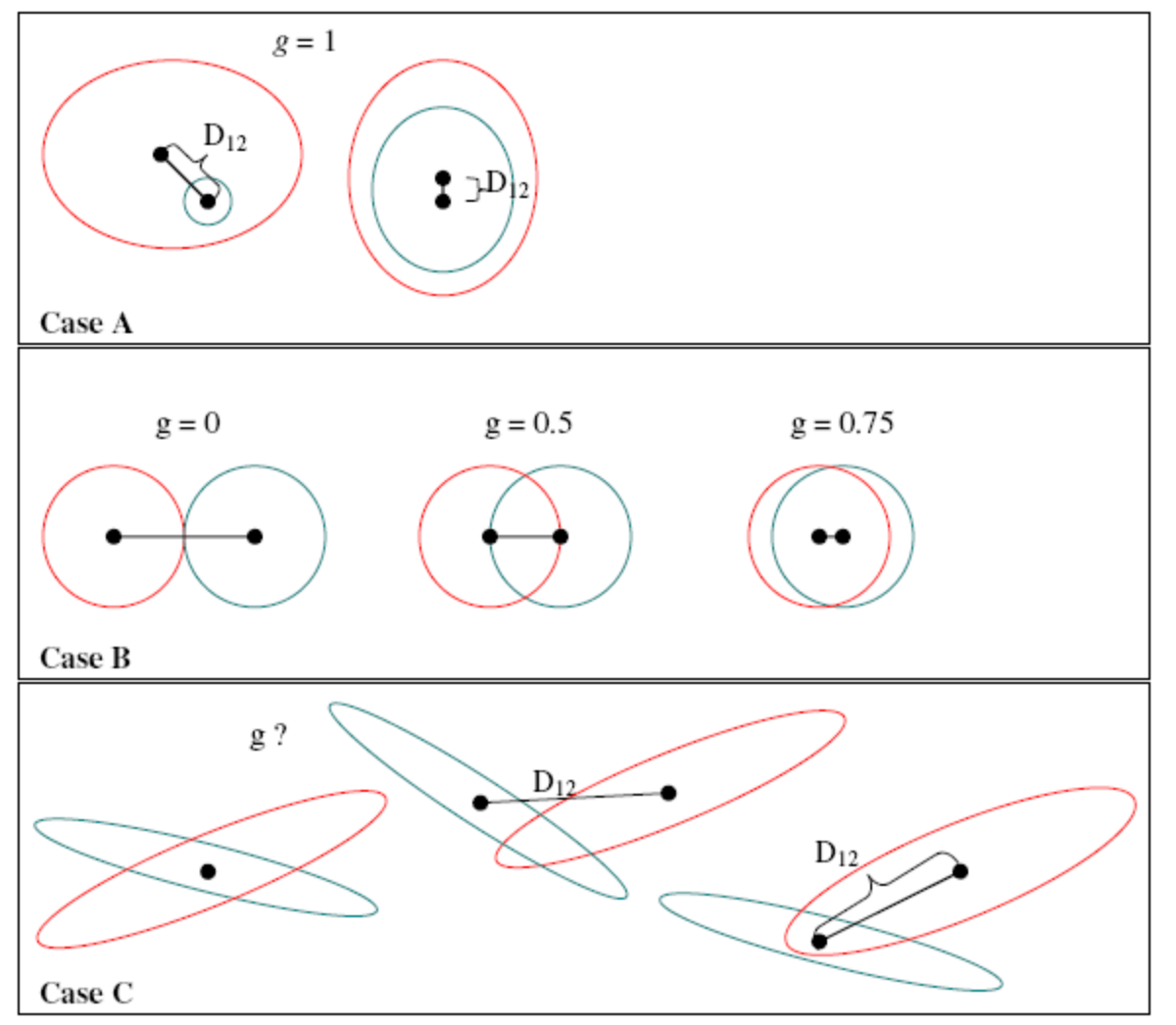

- The geo-feasibility score has to be suitable for very elongated ellipses as well as for circles
- Reasonable approximations are possible (e.g. approximating an ellipse to a circle is NOT a reasonable approximation)

#### Candidate Metrics

• **The normalized area of overlap**

- The area of overlap is normalized by the area of the smaller ellipse
- Corresponds to human operator intuition.

#### Candidate Metrics

- **Statistical Approaches**
- Integrated product of two Gaussian distributions – Corresponds to Bayes factor.
- Symmetric KL (Kullback-Leibler) divergence
	- Distance between two distributions.
- Generalized Likelihood Ratio (GLR)
	- Find most likely position of a single boat, evaluate the likelihood that it generated the reported distributions.

# Challenges

• Closed form analytical calculation of overlap area is not possible

• Numerical methods based on optimization are not fast enough

# Proposed solutions

- Newton's method to find intersection points and analytical approximation to the normalized area of the overlap
- Monte-Carlo integration to find the normalized area of overlap
- Generalized Likelihood Ratio gives a fast and meaningful approximation to the operator's intuition

### Analytical Method

- 2 steps:
- Find the intersection points
	- -Too hard to find analytically
- Calculate the area
	- -Using integration in polar coordinates

# Finding points of Intersection

• Using Newton's Method -In-and-out method for starting points

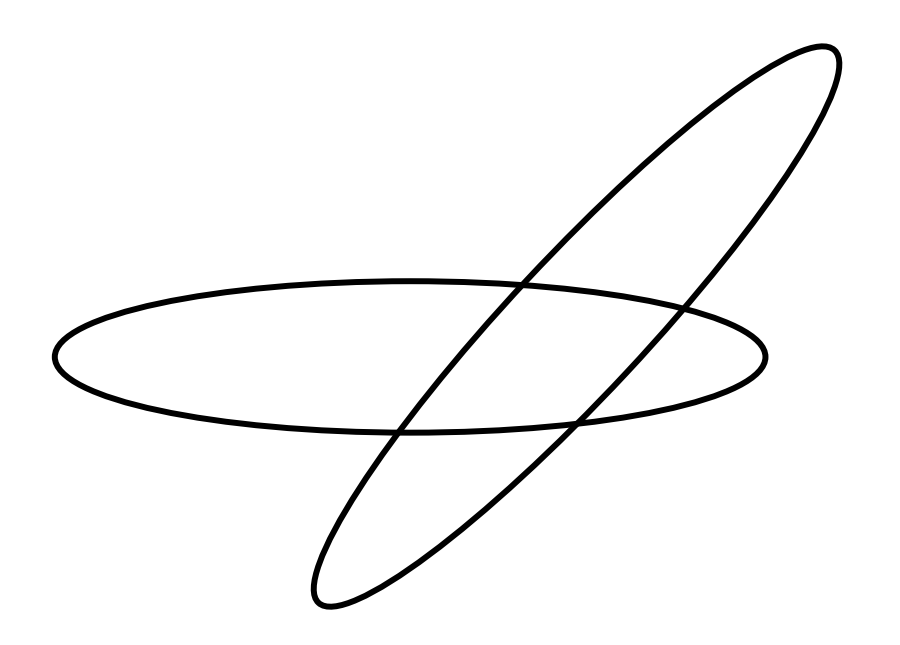

# Calculating area

- 3 cases:
- 0 or 1 points of intersection

-Area is zero or is equal to the area of the smaller ellipse

- 2 or 3 points of intersection
- 4 points of intersection

# 2 or 3 points of intersection

• Same case considering in-and-out technique

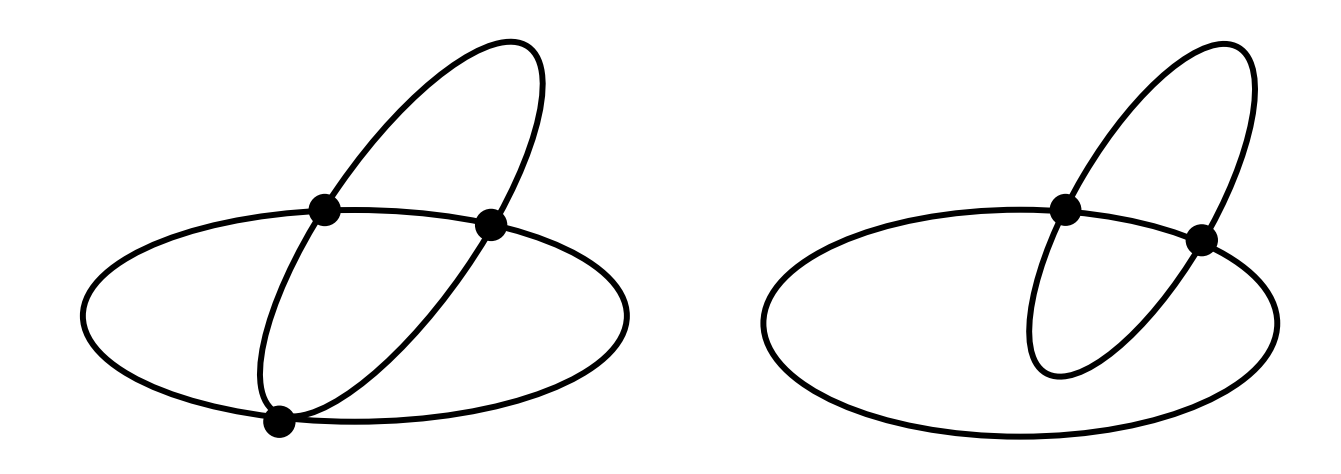

# For 2 points

• Using polar coordinates

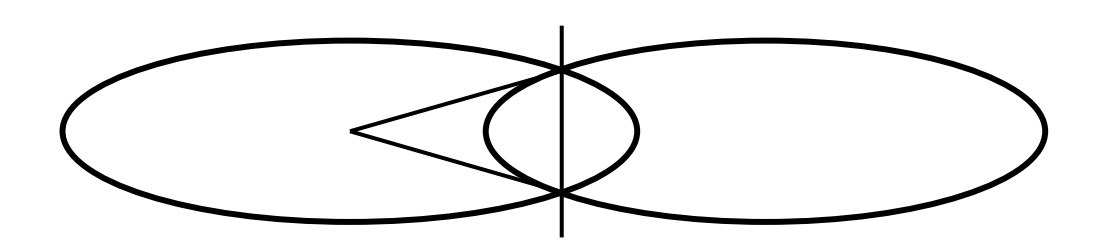

Area of ellipse's portion  $-$  Area of the triangle

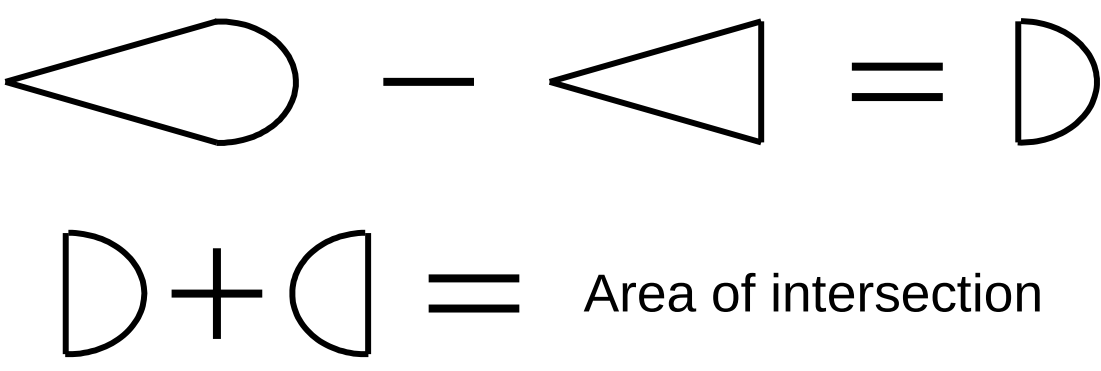

#### Calculation

• Ellipse in polar coordinates  $(R = radius)$ 

$$
R(\theta) = \frac{ab}{\sqrt{a^2 + (b^2 - a^2)\cos^2(\theta)}}
$$

• Integral

$$
\int_{\theta_1}^{\theta_2} \frac{R^2(\theta)}{2} d\theta = \left[\frac{ab}{2} \tan^{-1} \left(\frac{a \tan(\theta)}{b}\right)\right]_{\theta_1}^{\theta_2}
$$

#### Be careful…

• The integral uses inverse tangent function

$$
- \theta \in \left(\frac{-\pi}{2}, \frac{\pi}{2}\right)
$$

• Too near ellipses center

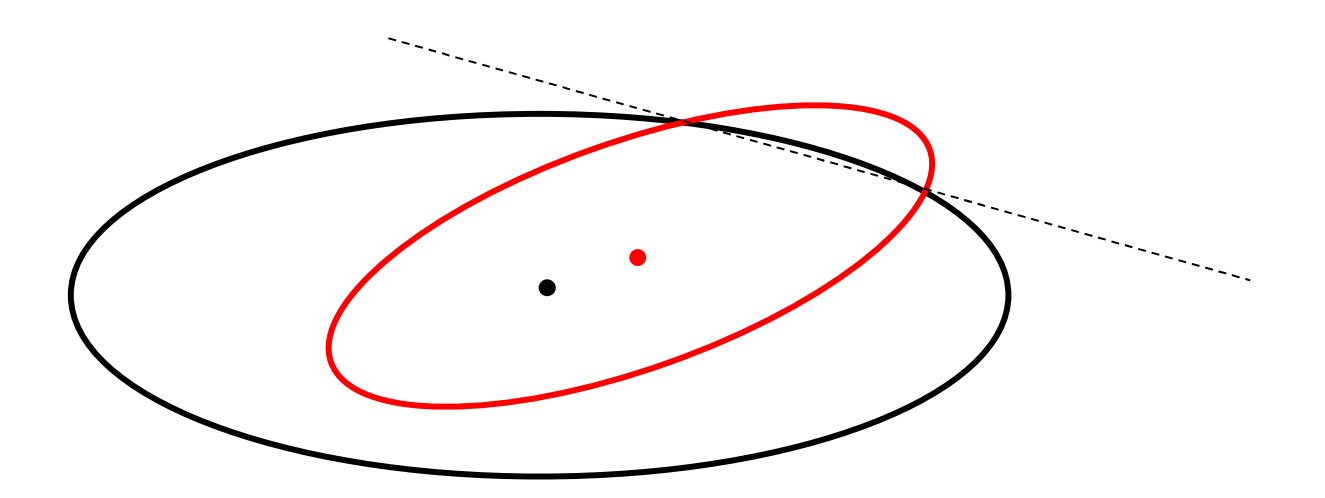

# 4 points of intersection

• Extension of the 2 points case

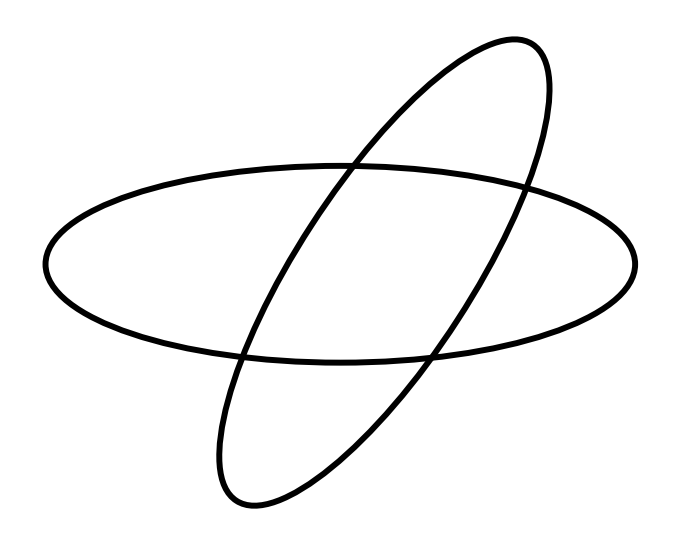

 $E_i$  = Area of ellipse i

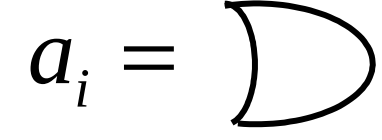

 $\overline{\mathcal{L}}$ Area of intersection = 4 1 = *i*  $E_1 + E_2 - \sum a_i$ 

#### Hard to code

• Approximation by a four sided object

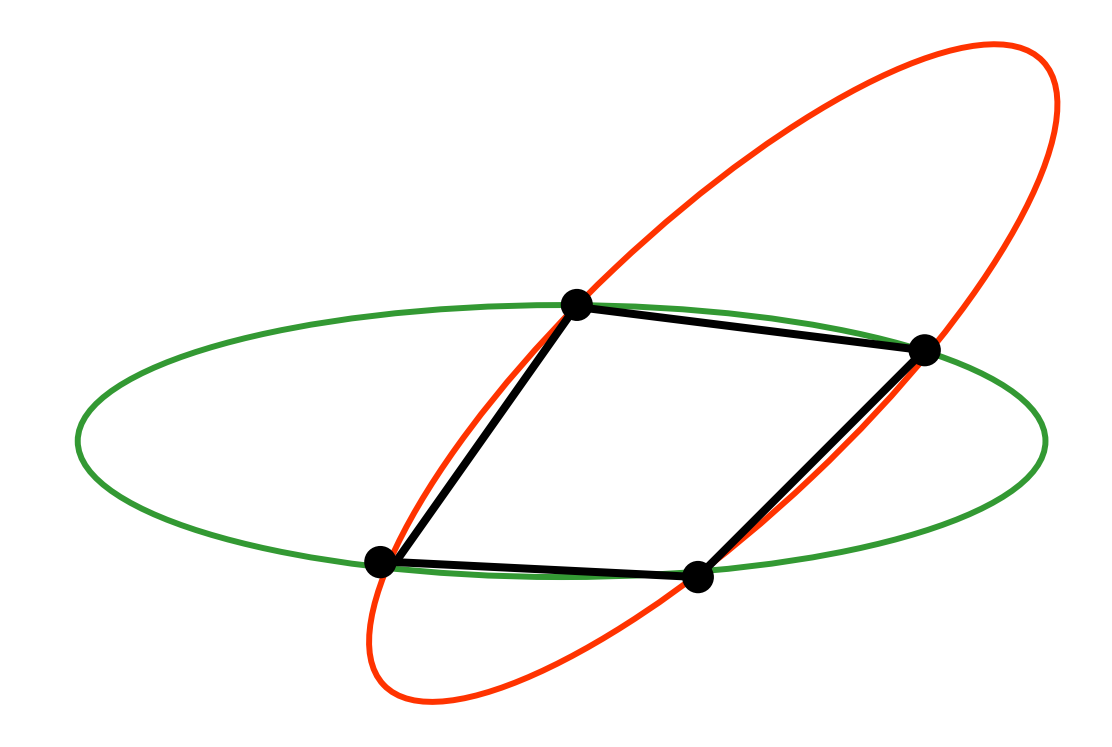

#### Performance

• The slow part of the program is if the ellipses actually intersect

• for 100,000 pairs of ellipses that intersect about 45% of the time, it takes between 640 and 710 seconds.

• The algorithm computes an estimate of a multidimensional integral

$$
I = \iiint\limits_{x,y,z,...} f(x,y,z,...) dxdydz...
$$

• Naïve algorithm draws samples  $(x_{i,1}, y_{i,2}, z_{i,1})$ uniformly from the integration area and estimates its value as follows

$$
\hat{I} = \frac{1}{N} \sum_{i=1}^{N} f(x_i, y_i, z_i, \ldots)
$$

• However, in many cases it is beneficial to draw samples from some pdf *p*(*x*,*y*,*z*,...)

$$
I = \iiint_{x,y,z,...} \frac{f(x,y,z,...)}{p(x,y,z,...)} p(x,y,z,...) dxdydz...
$$

• And use the so called **importance sampling**

$$
\hat{I} = \frac{1}{N} \sum_{i=1}^{N} \frac{f(x_i, y_i, z_i, ...)}{p(x_i, y_i, z_i, ...)}
$$

• **Normalized intersection area** of two ellipses defined by the regions  $\mathsf{S}_\textrm{1}$  and  $\mathsf{S}_\textrm{2}$ 

$$
g_a = \frac{\int 1_{\mathbf{x} \in S_1 \cap S_2} d\mathbf{x}}{\int 1_{\mathbf{x} \in \min(S_1, S_2)} d\mathbf{x}}
$$

• Can be estimated using Monte Carlo with importance sampling

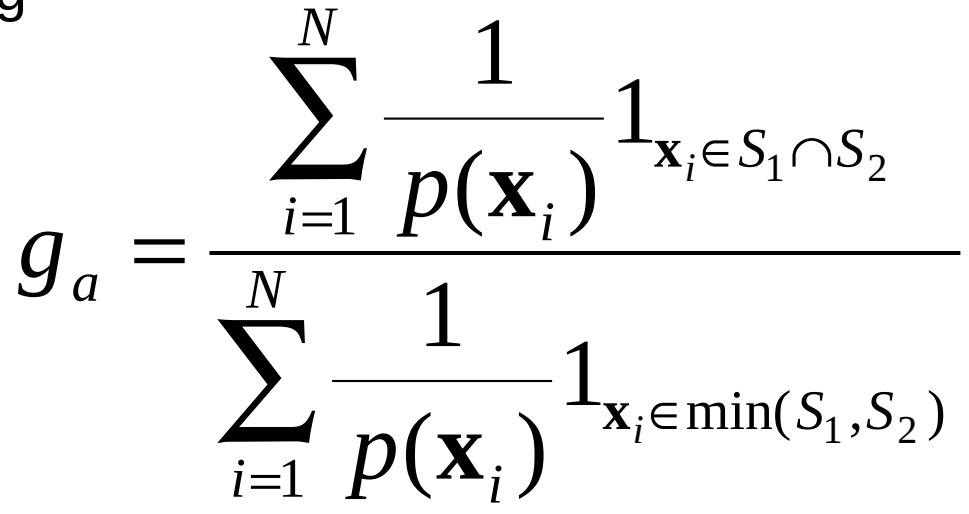

• **Integrated product of two Gaussian distributions**

$$
g_p = \int_{\mathbf{x}} p_1(\mathbf{x} | \Theta_1) p_2(\mathbf{x} | \Theta_2) d\mathbf{x}
$$

• Can be estimated using Monte Carlo even without importance sampling

$$
\hat{g}_p = \frac{1}{N} \sum_{i=1}^{N/2} p_1(\mathbf{x}_i^2 | \Theta_1) + \frac{1}{N} \sum_{i=1}^{N/2} p_2(\mathbf{x}_i^1 | \Theta_2)
$$

• We assume that a source provides us with measurements of target positions and Maximum Likelihood (ML) estimators of covariance matrices

$$
\mathbf{y}_1, \quad \hat{\mathbf{R}}_1, \quad \mathbf{y}_2, \quad \hat{\mathbf{R}}_2
$$

• And we choose to construct a test statistic to discriminate between the two hypotheses

$$
H_1: \qquad \mathbf{\mu}_1 = \mathbf{\mu}_2
$$
  

$$
H_0: \qquad \mathbf{\mu}_1 \neq \mathbf{\mu}_2
$$

- In this case Uniformly Most Powerful test does not exist.
- However, we can resort to a suboptimum statistic that is called GLR

$$
\Lambda(\mathbf{y}_1, \mathbf{y}_2) = \frac{\max_{\Theta} p(\mathbf{y}_1, \mathbf{y}_2 | \Theta, H_1)}{\max_{\Theta} p(\mathbf{y}_1, \mathbf{y}_2 | \Theta, H_0)}
$$

• Here Θ stands for all the unknown parameters

• Given the Gaussian and independence assumptions we have

$$
p(\mathbf{y}_1, \mathbf{y}_2 | \Theta, H) = \frac{1}{2\pi \sqrt{\det(\mathbf{R}_1) \det(\mathbf{R}_2)}} \exp \left[ -\frac{1}{2} (\mathbf{y}_1 - \mathbf{\mu}_1)^T \mathbf{R}_1^{-1} (\mathbf{y}_1 - \mathbf{\mu}_1) - \frac{1}{2} (\mathbf{y}_2 - \mathbf{\mu}_2)^T \mathbf{R}_2^{-1} (\mathbf{y}_2 - \mathbf{\mu}_2) \right]
$$

• We deduce immediately that

$$
\max_{\Theta} p(\mathbf{y}_1, \mathbf{y}_2 | \Theta, H_0) = \frac{1}{2\pi \sqrt{\det(\hat{\mathbf{R}}_1) \det(\hat{\mathbf{R}}_2)}}
$$

• To find the ML estimator of the mean under  $H_1$  we use  $\mu_1 = \mu_2 = \mu$  and equate partial derivative to 0:

$$
\frac{\partial}{\partial \mu} \ln p(\mathbf{y}_1, \mathbf{y}_2 | \Theta, H_1) = \mathbf{R}_1^{-1} (\mathbf{y}_1 - \mathbf{\mu}) + \mathbf{R}_2^{-1} (\mathbf{y}_2 - \mathbf{\mu}) = 0
$$

• Which results in the following expression for the ML estimator of the mean

$$
\hat{\mathbf{\mu}} = [\mathbf{R}_1^{-1} + \mathbf{R}_2^{-1}]^{-1} [\mathbf{R}_1^{-1} \mathbf{y}_1 + \mathbf{R}_2^{-1} \mathbf{y}_2]
$$

• Substituting this estimator into likelihood ratio we get statistic of the form

$$
\Lambda(\mathbf{y}_1, \mathbf{y}_2) = \exp\left[-\frac{1}{2}\Delta^T \hat{\mathbf{R}}_{\Delta}^{-1} \Delta\right]
$$

• Where  $\Delta$  is the difference between measurements:

$$
\Delta = \mathbf{y}_1 - \mathbf{y}_2
$$

• And the estimate of the covariance inverse has the following "nice" expression

$$
\hat{\mathbf{R}}_{\Delta}^{-1} = \hat{\mathbf{R}}_2^{-1} \Big[ \hat{\mathbf{R}}_1^{-1} + \hat{\mathbf{R}}_2^{-1} \Big]^{-1} \hat{\mathbf{R}}_1^{-1} \Big[ \hat{\mathbf{R}}_1^{-1} + \hat{\mathbf{R}}_2^{-1} \Big]^{-1} \hat{\mathbf{R}}_2^{-1} + \n+ \hat{\mathbf{R}}_1^{-1} \Big[ \hat{\mathbf{R}}_1^{-1} + \hat{\mathbf{R}}_2^{-1} \Big]^{-1} \hat{\mathbf{R}}_1^{-1} \Big[ \hat{\mathbf{R}}_1^{-1} + \hat{\mathbf{R}}_2^{-1} \Big]^{-1} \hat{\mathbf{R}}_1^{-1}
$$

• However, using the rule "the inverse of the product is equal to the product of inverses in reversed order" we can show that

$$
\hat{\mathbf{R}}_{\Delta}^{-1} = \left[\hat{\mathbf{R}}_1 + \hat{\mathbf{R}}_2\right]^{-1}
$$

• Thus the geofeasibility score based on GLR admits the following simple and intuitive form

$$
g_G \equiv \Lambda(\mathbf{y}_1, \mathbf{y}_2)
$$

$$
g_G = \exp\left[-\frac{1}{2}\Delta^T[\hat{\mathbf{R}}_1 + \hat{\mathbf{R}}_2]^{-1}\Delta\right]
$$

Error bars, Monte-Carlo integration of the overlap area *N*=500

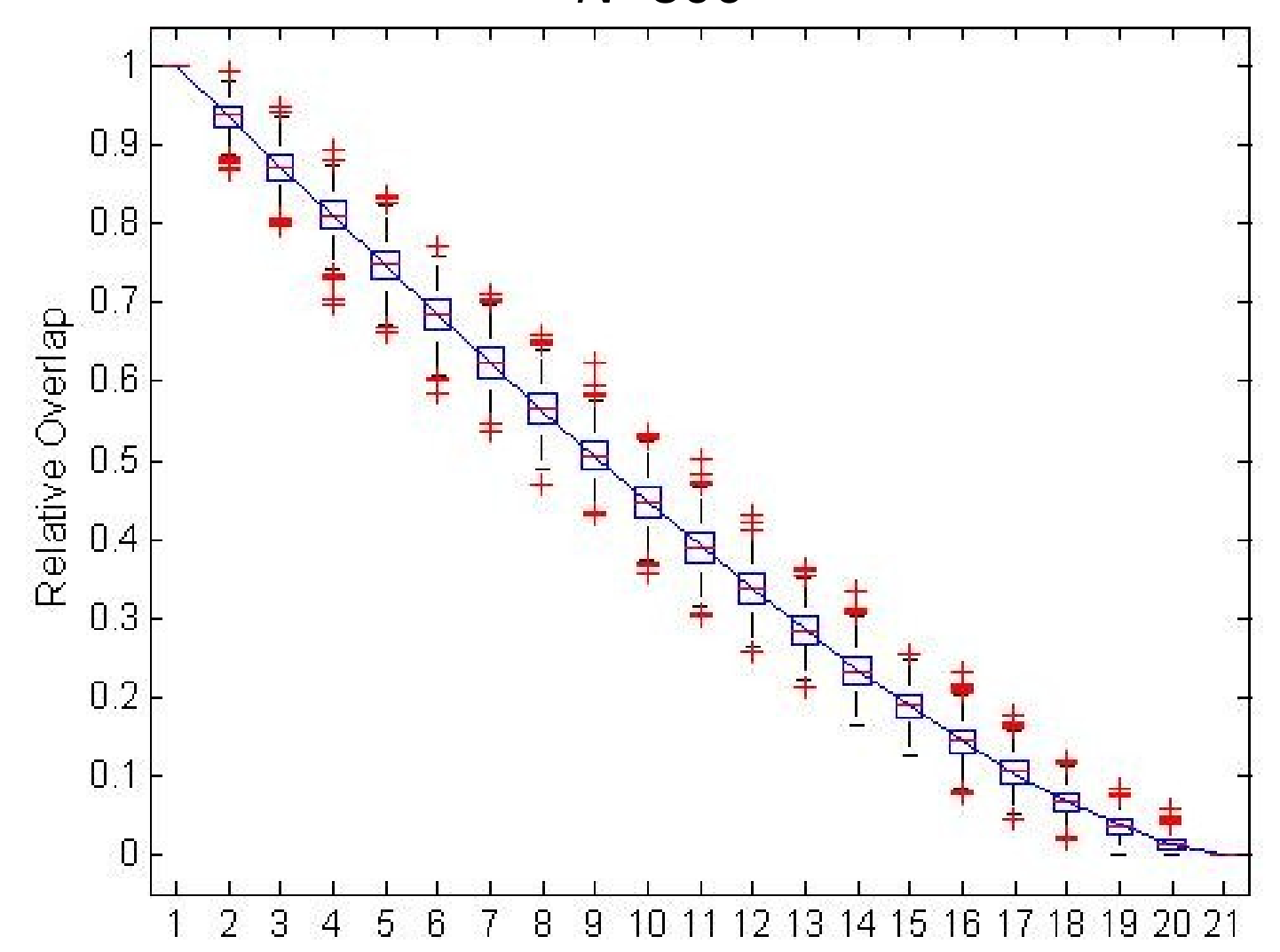

Monte Carlo Mean Squared Error, *N*=500

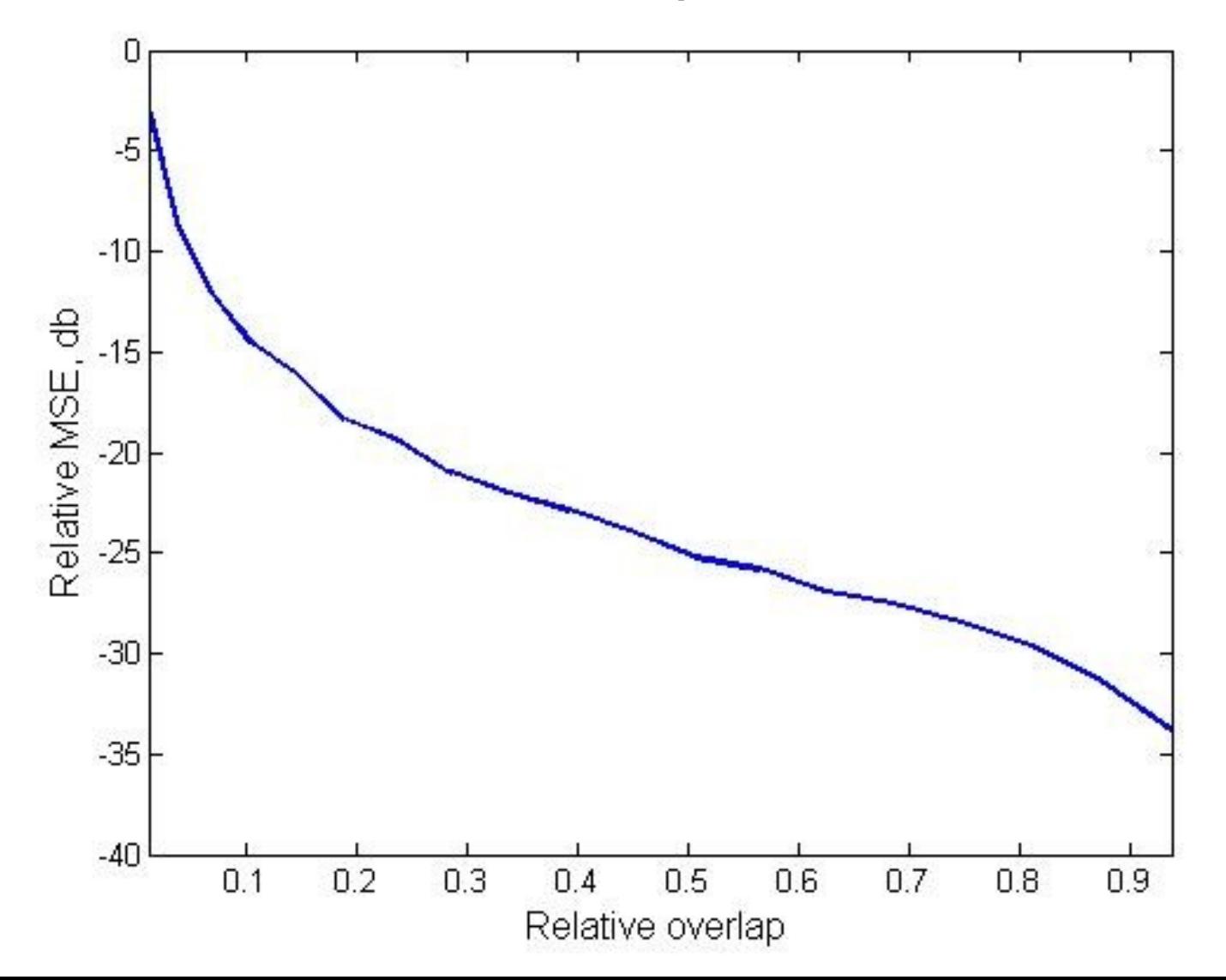

#### Monte-Carlo error for a fixed value of relative overlap area equal to 0.391

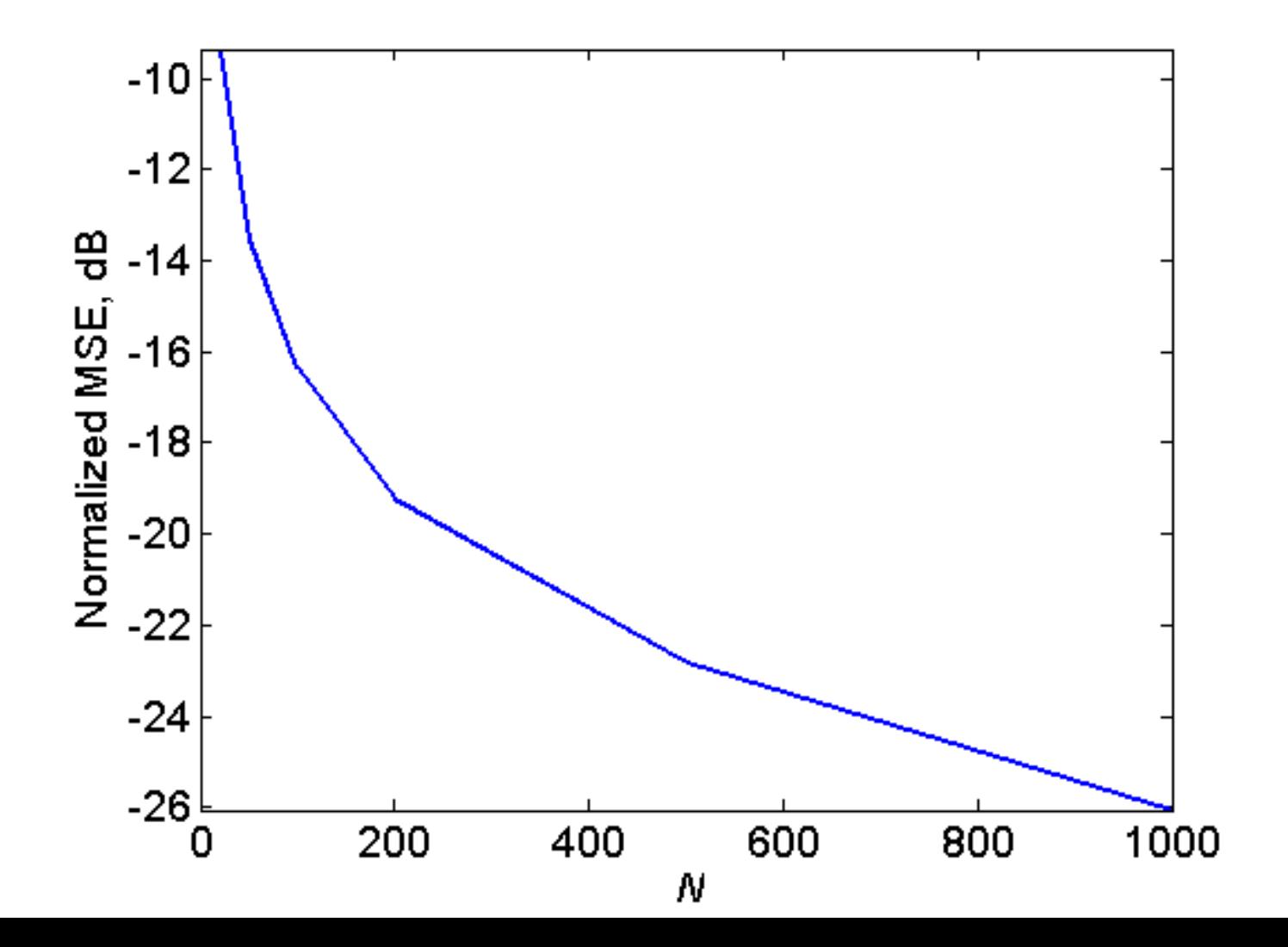

#### Comparison of statistics

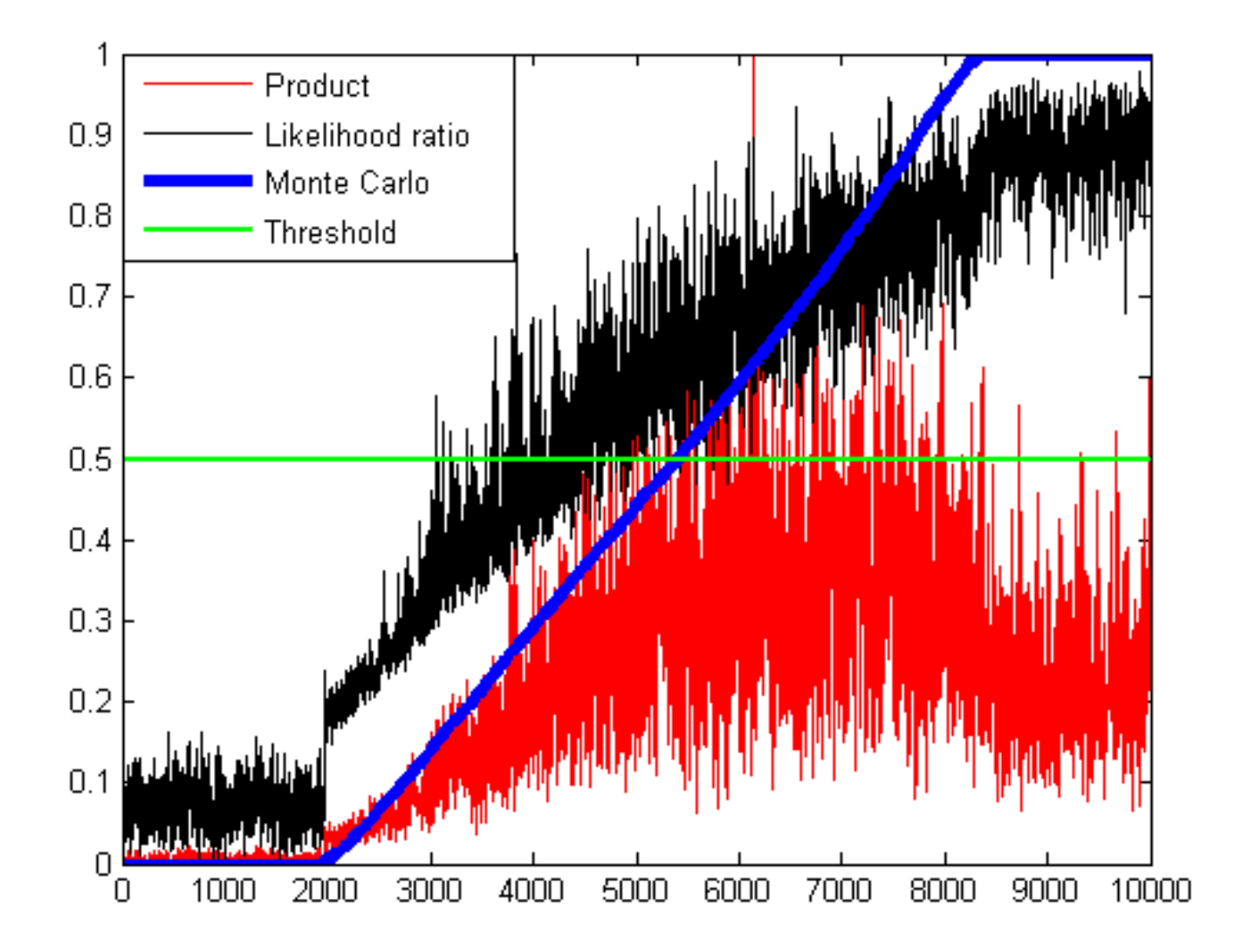

#### Calculation time for 100,000 evaluations, Monte-Carlo. **Calculation time for GLR is 4 seconds (0.04 ms/evaluation)**

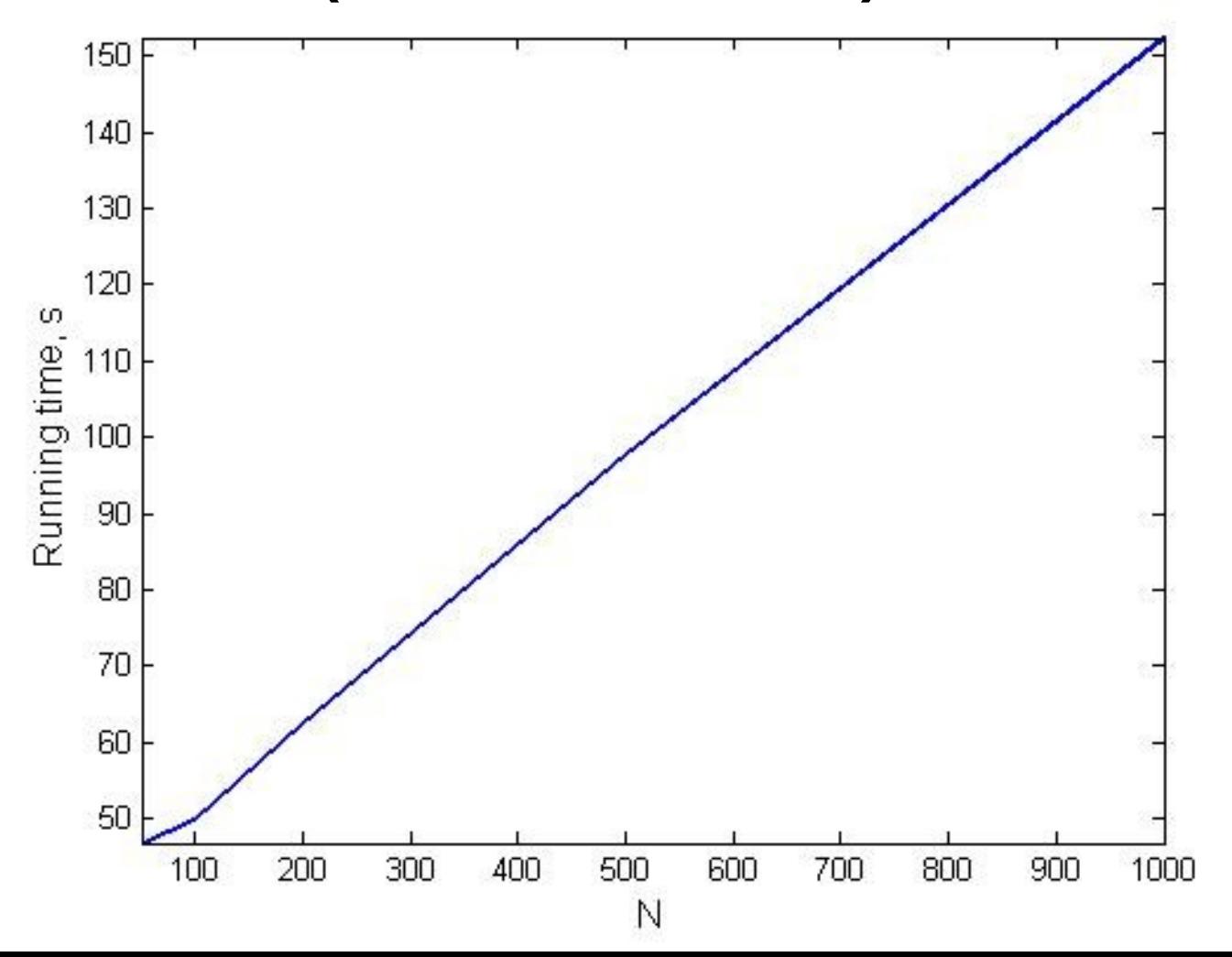

# Questions